## **Medienkonzept 5. Klasse**

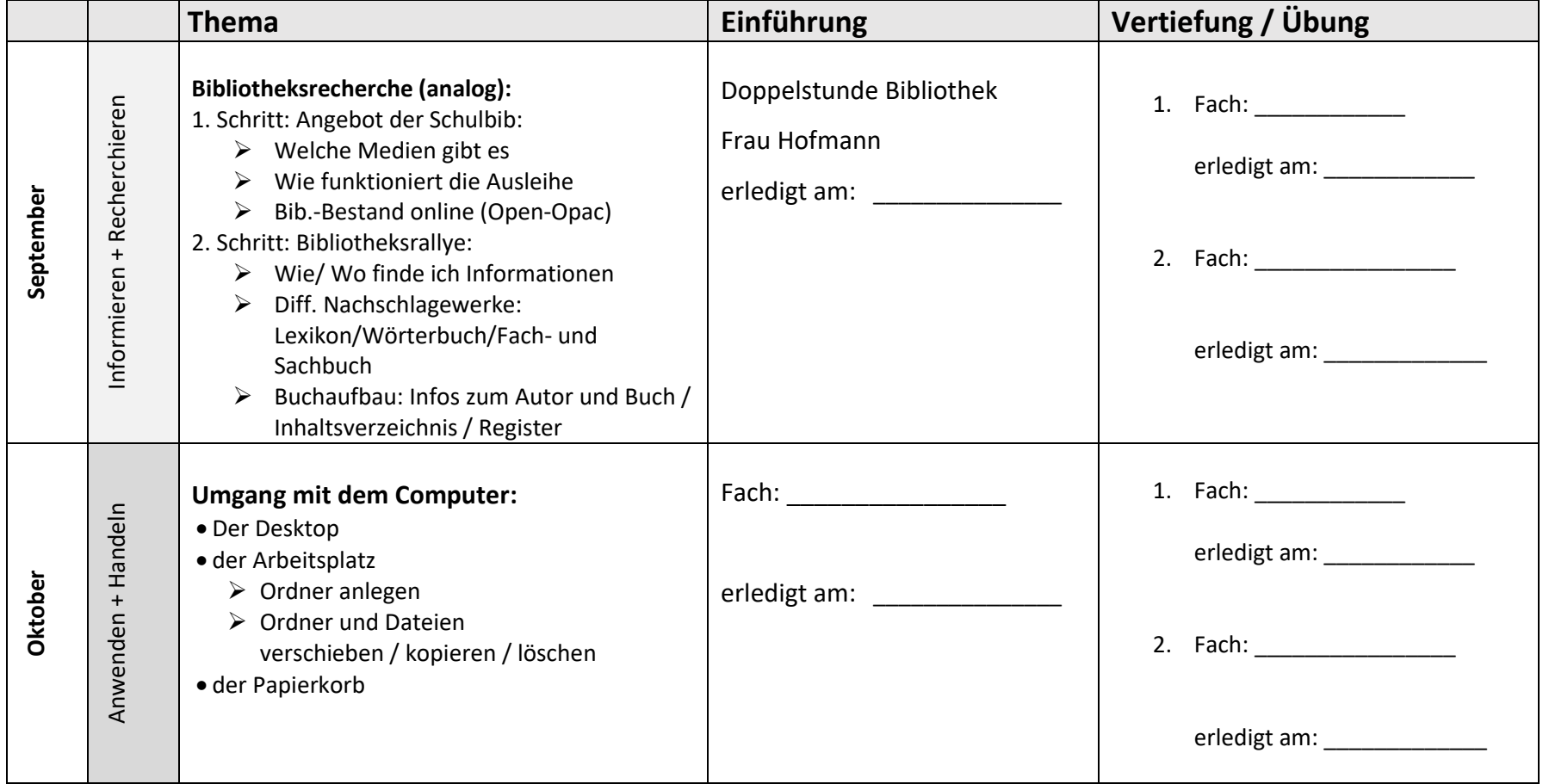

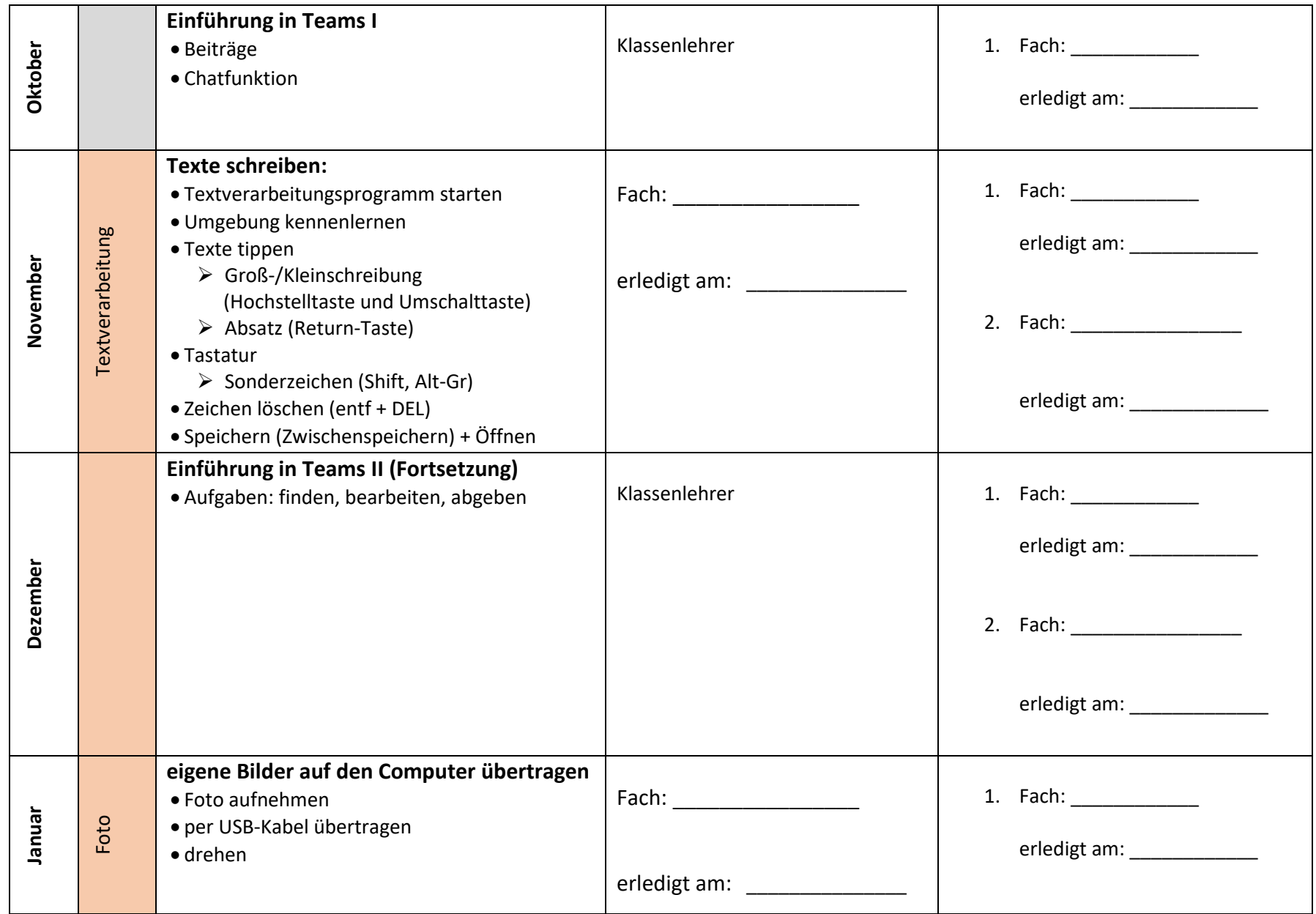

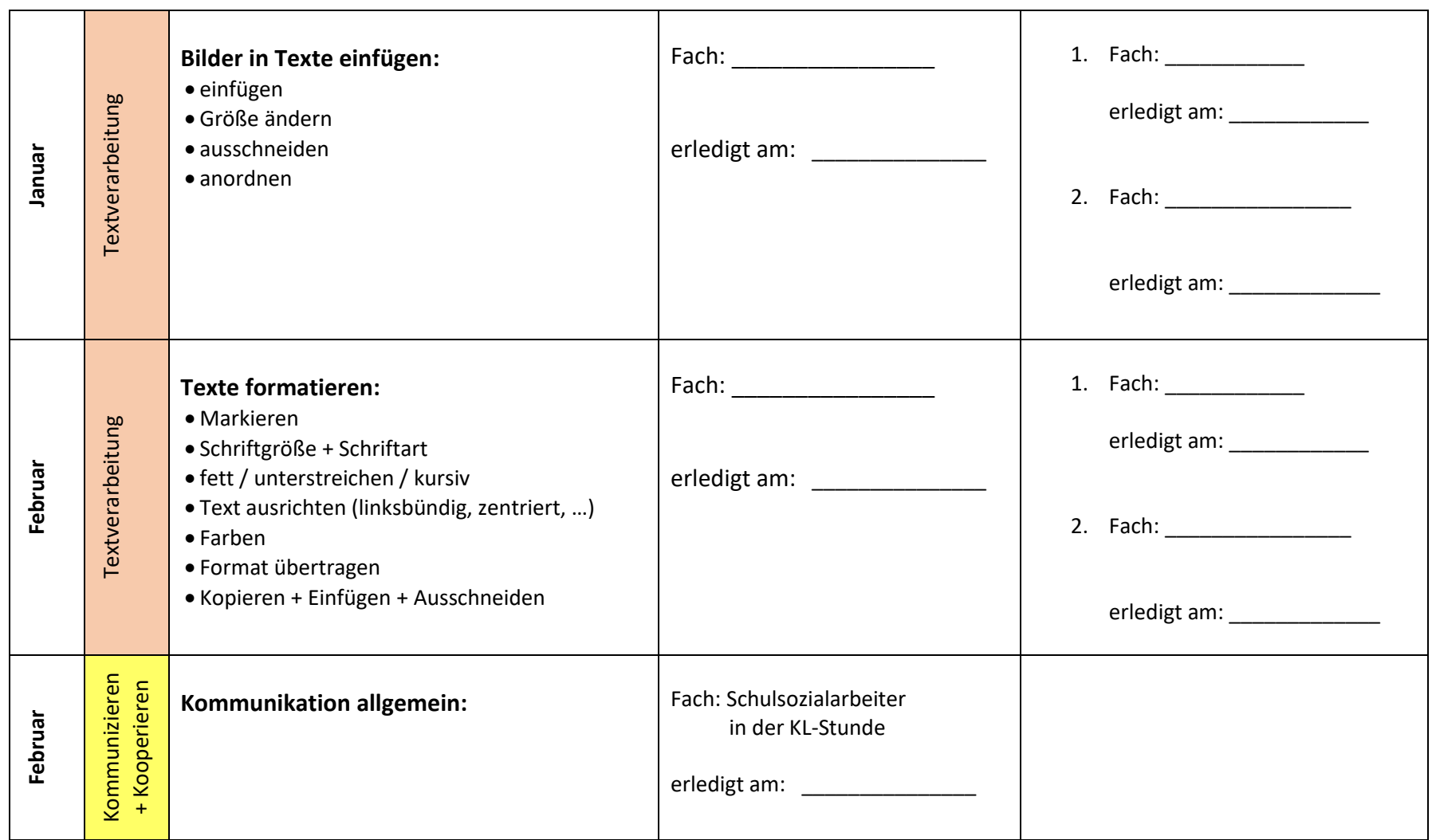

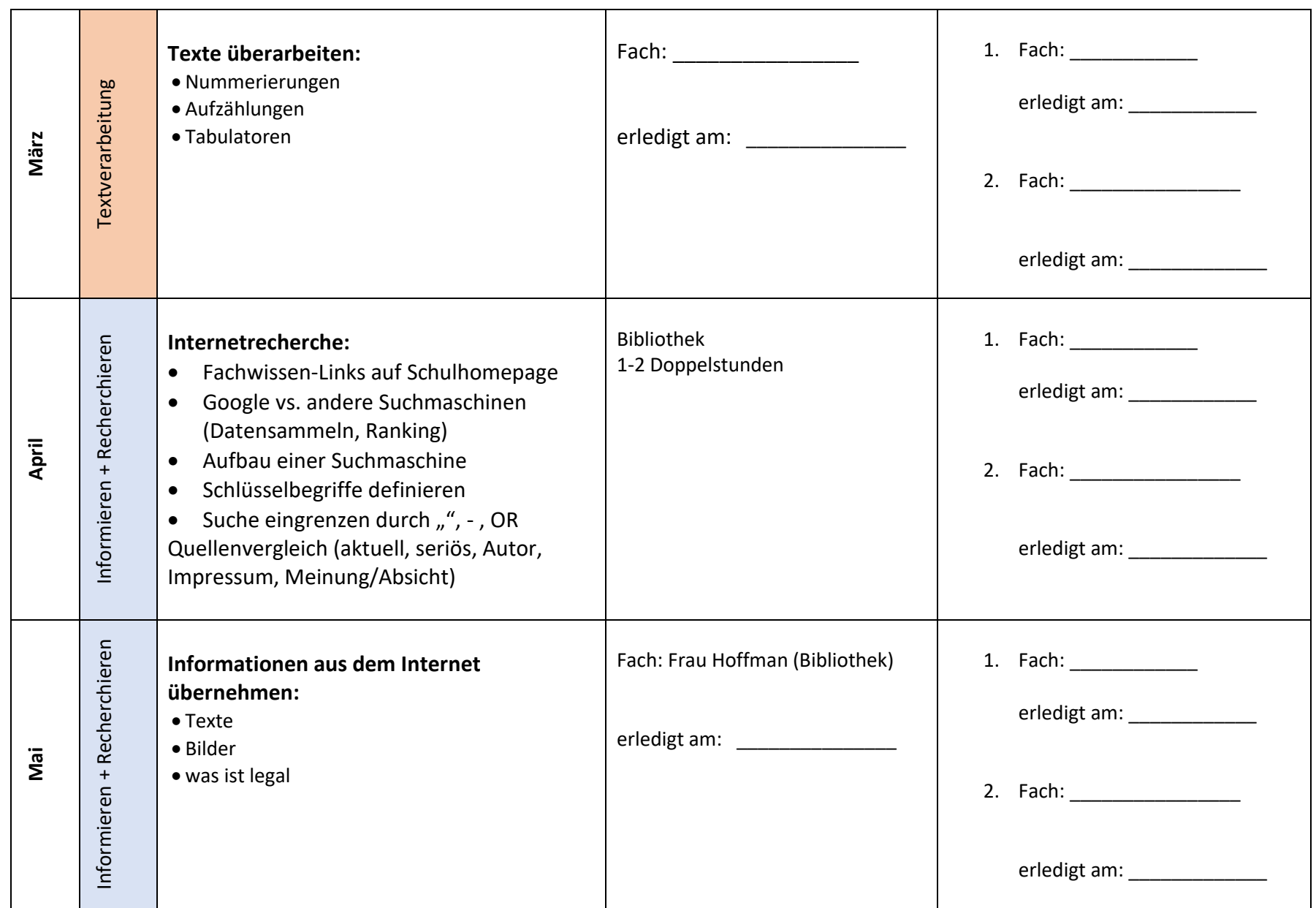

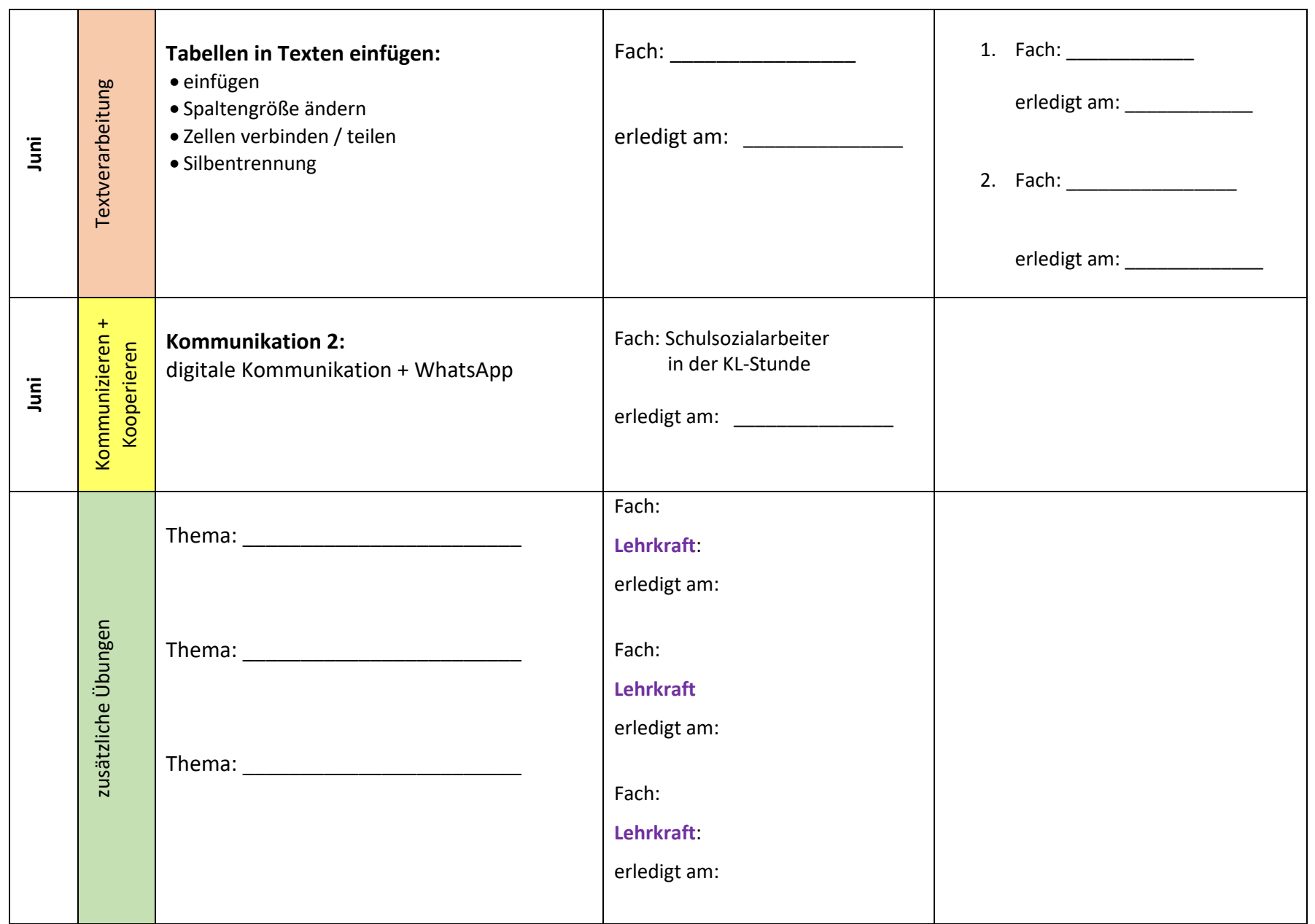